# **Секция «Моделирование радиоэлектронных устройств»**

А.Н. Докторов, К.А. Якименко Научный руководитель: д-р техн. наук, профессор В.В. Ромашов *Муромский институт (филиал) Владимирского государственного университета Владимирская обл., г. Муром, ул. Орловская, д.23 Е-mail: romashovamurom@mail.ru, doctorov\_a\_n@mail.ru* 

# **Алгоритм частотного планирования формирователя сигналов на основе цифровых вычислительных синтезаторов в режиме образов основной частоты**

Для формирования высокочастотных сигналов используются образы основной частоты цифровых вычислительных синтезаторов (ЦВС). При этом требуемая выходная частота формирователя *<sup>Ф</sup> f* может быть получена только при определенных соотношениях между частотой опорного генератора  $f_{\text{TOY}}$ , коэффициентом умножения тактовой частоты  $n_{\text{l}}$  и коэффициентом умножения частоты выходного сигнала ЦВС  $n_{\text{2}}$ .

На рис.1 приведена структурная схема формирователя сигналов [1].

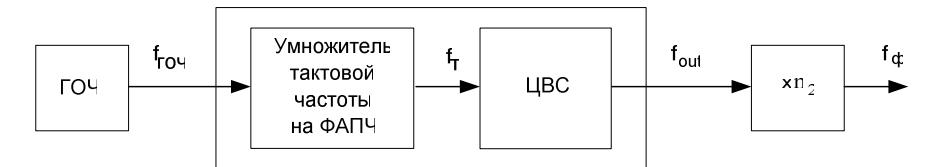

3десь ГОЧ – генератор опорной частоты,  $f_{\scriptscriptstyle T}$  - тактовая частота,  $f_{\scriptscriptstyle out}$  - частота выходного сигнала ЦВС. **Рис. 1. Структурная схема формирователя сигналов**

При проведении частотного планирования формирователей сигналов на ЦВС в режиме образов для обеспечения фильтрации требуется исключить из расчета те варианты частотного плана, для которых не выполняется условие [2]:

 $K$ <sub>*ЦВС*min</sub> ≤  $K$ <sub>*ЦВС*</sub> ≤  $K$ <sub>*ЦВС*</sub> , где  $K$ <sub>*ЦВС*</sub> =  $f$ <sub>*out</sub>* /  $f$ <sup>*T*</sup> - коэффициент деления ЦВС.</sub>

Наиболее часто используются образы основной частоты с номерами *n* = -3, -2, -1, 0, 1, 2, 3. Предлагается следующий алгоритм.

1.Задание частоты ГОЧ  $f_{\text{TOY}}$ , выходной частоты формирователя сигналов  $f_{\Phi}$ , максимального значения тактовой частоты ЦВС  $f_{T \max}$ , диапазона  $K_{\text{LBC min}} \dots K_{\text{LBC max}}$ , нахождение среднего  $K_{\text{LBC}}$ .

2.Расчитывается диапазон значений  $n_1 = 1...n_{1\text{max}}$  , где  $n_{1\text{max}} = trunc(f_{T\text{max}} / f_{IOY})$ .

Tактовая частота  $f_T$  находится по формуле  $f_T = n_1 \cdot f_{TOY}$ .

3. Предварительный расчет коэффициента умножения  $n_{\mathrm{2}}$  выходного умножителя

$$
\text{hyp } n = 0 \ n_2 = round\left(\frac{f_{\phi}}{f_T \cdot K_{\text{LBC}}}\right), \text{ input } n \neq 0 \ n_2 = round\left(\frac{f_{\phi}}{f_T \cdot (|n| + sign(n)K_{\text{LBC}})}\right)
$$

4.Частота n-го образа  $f_{\text{out ofp}} = f_{\phi} / n_2$ .

5.Уточняюций расчет 
$$
K_{LBC} = \left(\frac{f_{\phi}}{f_T \cdot n_2}\right)
$$
 при  $n = 0$ ;  $K_{LBC} = \left(\frac{sign(n)f_{\phi}}{f_T \cdot n_2} - n\right)$  при  $n \neq 0$ , при

условии  $[sign(n) f_{\phi} / f_T \cdot n_2 - n] \le K_{LBC \max} \wedge [sign(n) f_{\phi} / f_T \cdot n_2 - n] \ge K_{LBC \min}$ .

6.Выбираются значения  $n_2$ , для которых  $K_{\text{LBC}} \neq 0$ .

7. Рассчитываются значения основной частоты ЦВС  $f_{\textit{out}} = f_{\phi} / n_{\textit{2}}$  для  $n = 0$ ;  $f_{out} = (sign(n) f_{\phi} / n_2 - n \cdot f_T)$ для *n* ≠ 0 при  $n_2 \neq 0$ .

8. Уточняющий расчет выходной частоты ЦВС на n-м образе

 $f_{\omega u \, o \delta p} = f_{\phi} / n_{2}$  для  $n_{2} \neq 0$  .

Расчет частотного плана формирователя для  $f_{I O V}$  = 24 МГц,  $f_{\phi}$  = 3000 МГц, максимальной тактовой частоты  $f_{T \text{ max}} = 1000 \text{ MTu}$ ,  $K_{\text{L/BC min}} = 0.15$ ,  $K_{\text{L/BC max}} = 0.35$  приведен в таблице 1.

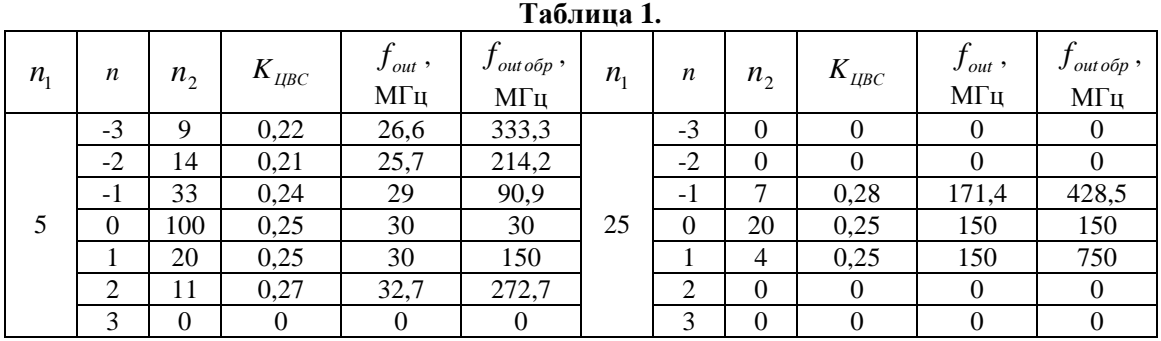

В таблице 2 приведены результаты расчета  $n_2$  и  $f_{\textit{out ofp}}$  для  $n_1 = 5...25$ 

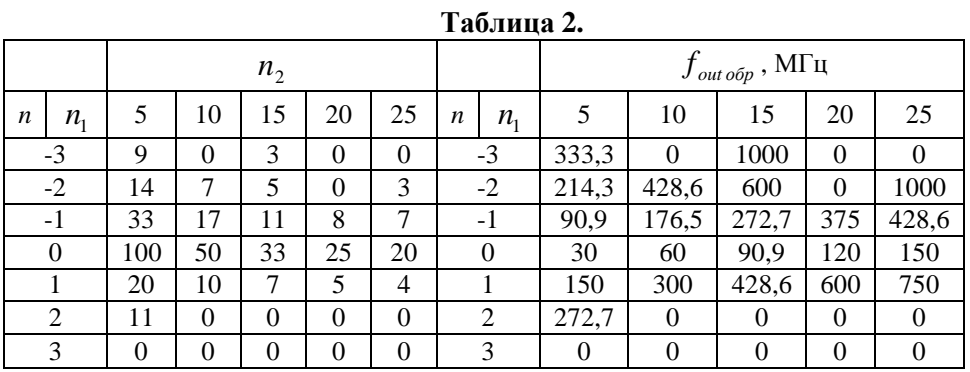

Видно, что для некоторых случаев, когда использование образов основной частоты невозможно, параметры частотного плана принимают значения, равные 0. Это позволяет отличить такие варианты частотного плана, которые возможно реализовать на практике.

Таким образом, разработанный алгоритм позволяет провести частотное планирование формирователей сигналов на основе ЦВС в режиме образов основной частоты.

#### **Литература**

1. Ромашов В.В, Храмов К.К., Докторов А.Н. Частотное планирование формирователей сигналов радиосистем на основе цифровых вычислительных синтезаторов // Радиотехнические и телекоммуникационные системы. 2013. №4

2. Ромашов В.В., Храмов К.К., Докторов А.Н. Модель цифрового вычислительного синтезатора, работающего на образах основной частоты // Радиотехнические и телекоммуникационные системы. 2012. №2 – С.13-17.

А.Н. Докторов Научный руководитель: д-р техн. наук, профессор В.В. Ромашов *Муромский институт (филиал) Владимирского государственного университета Владимирская обл., г. Муром, ул. Орловская, д.23 Е-mail: romashovamurom@mail.ru, doctorov\_a\_n@mail.ru* 

# **Сравнение шумовых характеристик цифровых вычислительных синтезаторов на образах основной частоты**

В формирователях высокочастотных сигналов могут применяться образы основной частоты цифровых вычислительных синтезаторов (ЦВС).

На рис.1 приведена структурная схема ЦВС в режиме образов.

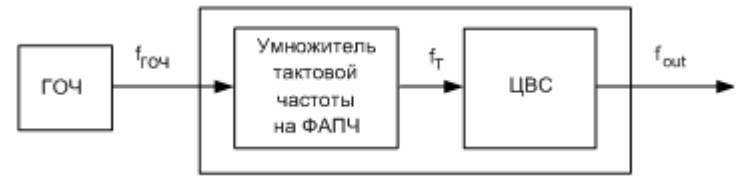

**Рис. 1. Структурная схема ЦВС**

Здесь ГОЧ – генератор опорной частоты,  $f_{T}$ - тактовая частота,  $f_{\textit{\tiny out}}$  - основная частота выходного сигнала ЦВС. Частота опорного генератора -  $f_{TOY}$ , коэффициент умножения тактовой частоты  $n_1$ .

Частоты образов можно записать в виде

$$
f_{out\ o\delta p} = |n|f_T + \text{sgn}(n)f_{out} \,, \tag{1}
$$

где  $n = \pm 1, \pm 2, \pm 3, \ldots$  – номер образа. При  $n = 0$  на выходе ЦВС основная частота  $f_{out}$ .

Учитывая, что  $f_T = n_1 \cdot f_{TOY}$ , представим (1) в виде

$$
f_{out\,o\bar{o}p}(n,n_1) = |n|n_1 \cdot f_{TOY} + \text{sgn}(n)f_{out} \,. \tag{2}
$$

С использованием основных соотношений для частотного планирования из [1] в таблице 1 приведен пример расчета частот образов  $f_{out\ o\delta p}$  при  $f_{TOY} = 24$  МГц.

**Таблица 1.** 

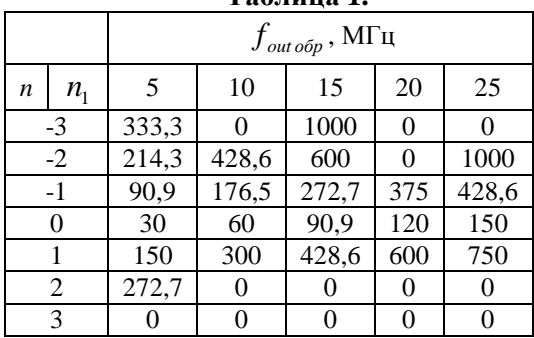

Из таблицы 1 видно, что частоты выходного сигнала ЦВС на образах  $f_{\text{out ofp}}$  существенно отличаются друг от друга. Для расчета шумовых характеристик ЦВС в режиме образов основной частоты воспользуемся моделью из [2]

$$
S_{LHC}(F,n_{1},n) = \left(\frac{f_{out}}{f_{T}}\right)^{2} \left(\frac{10^{k_{2}}}{F^{2}} + \frac{10^{k_{1}}}{F} + 10^{k_{4}}\right) + \left(10^{k_{3}} + 2^{-2N-0.59} \left(\frac{f_{out}}{f_{T}^{2}}\right)\right) \left(\frac{\left(\pi \frac{nf_{T} \pm f_{out}}{f_{T}}\right)}{\sin \left(\pi \frac{nf_{T} \pm f_{out}}{f_{T}}\right)}\right)^{2}
$$
(3)

Сравнение спектральной плотности мощности (СПМ) фазовых шумов на образах основной частоты приведено на рис. 2,а, из которого следует, что непосредственно по формуле (3) является некорректным и требуется приведение СПМ фазовых шумов к одному значению синтезируемой частоты.

Лля этого найлем отношение выходной частоты образов к основной частоте ЦВС, то есть осуществим операцию деления частоты

$$
fd(n, n1) = \left(\frac{f_{\text{out ofp}}(n, n1)}{f_{\text{out ofp}}(0, n1)}\right)^2,
$$
\n
$$
(4)
$$

Тогда для одинаковых частот уровень СПМ фазовых шумов ЦВС на образах уменьшится в квадрат коэффициента деления

$$
S_{\text{LIBCnorm}}(F, n_1, n) = S_{\text{LIBC}}(F, n_1, n) - 10 \lg(\text{fd}(n, n1)) \,. \tag{5}
$$

Полученные результаты представлены на рис. 2,6 для  $n_1 = 10$ .

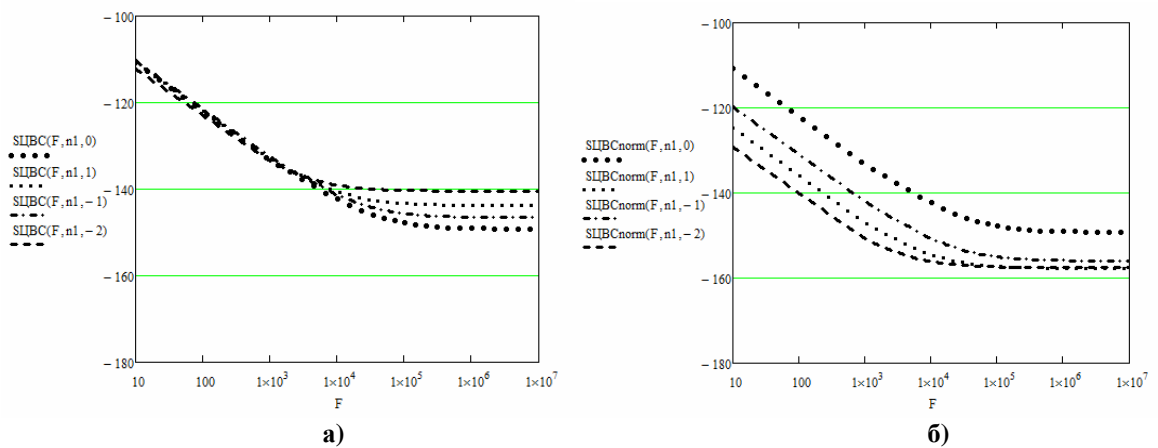

Рис. 2. СПМ фазового шума на выходе ЦВС: а) уровень СПМ фазовых шумов ЦВС непосредственно на образах основной частоты, б) уровень СПМ фазовых шумов ЦВС на образах, приведенный к основной частоте

Из приведенных графиков видно, что СПМ фазовых шумов ЦВС на образах основной частоты, как и следовало ожидать, возрастает с ростом номера образа. Однако приведение к одной частоте, осуществленное с помощью делителя частоты, показывает, что уровень СПМ фазового шума с применением образов частоты оказывается примерно на 10 дБ/Гц меньше, чем с использованием основной частоты ЦВС. Это позволяет считать перспективным применение образов для формирования сигналов с малым уровнем фазовых шумов.

#### Литература

1. Докторов А.Н. Алгоритм частотного планирования формирователя сигналов на основе цифровых вычислительных синтезаторов в режиме образов основной частоты // Настоящий сборник.

2. Ромашов В.В., Ромашова Л.В., Храмов К.К., Локторов А.Н. Модель спектральной плотности мощности фазовых шумов цифровых вычислительных синтезаторов на образах основной частоты // Радиопромышленность. 2012. №2. - С.38 - 48.

И.В. Егоренков Научный руководитель: канд. техн. наук, доцент К.Н. Строев *Филиал «Национального исследовательского университета «Московского энергетического института» в городе Смоленске 214013, Смоленская область, г. Смоленск, Энергетический проезд, д. 1 Е-mail: egorenkov1991@yandex.ru* 

# **Создание и подготовка математических моделей программными средствами для моделирования антенн в программе MMANA-GAL**

Целью работы являлась разработка прикладного программного обеспечения (в дельнейшем ПО) с помощью которого у пользователя появилась возможность создавать математические модели антенн любой сложности и производить их компьютерное моделирование в программе анализа антенных систем MMANA-GAL. Необходимость в указанном программном обеспечении возникла в ходе изучения антенных систем высокой сложности (логопериодические, спиралевидные антенны и т.д.).

Программа MMANA-GAL получила широкое распространение среди разработчиков антенн благодаря высокой скорости расчетов, наличию бесплатной обычной и недорогой профессиональной версии [1]. Однако, она так же имеет ряд определенных недостатков. Наиболее существенные из них – это неудобный способ задания данных для последующего моделирования, а также сложность в корректировке уже имеющейся антенны в процессе ее расчета или настройки.

Модель антенны создается в виде набора отрезков, для которых указывается длина, т.е. начальная и конечная координата и диаметр. Эти координаты приходится рассчитывать и вводить вручную. При малом количестве отрезков (10-15) это не составляет большого труда, однако, при увеличении количества до нескольких десятков и даже сотен на эту работу непроизводительно затрачивается много времени. Правка такой модели в дальнейшем является достаточно времязатратным процессом.

Для решения проблем существует два пути: каким-либо образом автоматизировать процесс расчета геометрии антенны, либо уйти от использования самой программы MMANA-GAL, что пока не представляется возможным в связи с отсутствием аналогичных по простоте, а главное, по быстродействию программ. Следовательно, приходим к вопросу автоматизации расчета геометрии антенны.

В процессе анализа возможных путей решения поставленного вопроса приходим к созданию специализированного программного обеспечения. Разработанное ПО – препроцессор, автоматизирующий расчет геометрии моделей антенн. Разработка программы была проведена в среде Visual Studio 2010 с использованием языка С# [2]. В результате компиляции программы на платформе .NET Framework 3.5 был создан файл приложения .exe, удобный для работы. Исходным файлом для разработанного препроцессора являлся файл формата .xml (англ. eXtensible Markup Language — расширяемый язык разметки), в котором описывается структура антенны в виде укрупненных элементов. Тип такой структуры иерархический и походит на расположение файлов в операционной системе Windows. Результирующим файлом является файл программы MMANA-GAL с расширением .maa. В данном файле содержится информация не только о геометрии антенны, но также и вспомогательные данные о материале антенны, высоте установки, согласования и т.д., которые может задавать пользователь в процессе работы.

Возможности созданного программного обеспечения позволяют рассчитывать геометрию элементов антенн любой конфигурации с использованием переменных, при этом необходимо задавать каждый отдельный элемент отдельно от других, Каждый из которых представляет собой элемент XML-файла типа Line, для которого задана начальная и конечная точка, а также диаметр. Список элементов Line в дальнейшем обрабатывается и преобразуется в список отрезков, который «понятен» программе MMANA-GAL. Также существуют возможности по построению сложных поверхностей автоматически, например, спиралевидных антенн по уравнению спирали. Предусмотрены возможности копирования, вращения элементов,

представление больших плоскостей отдельными элементами (так называемая «заливка»), задание данных математическими выражениями. При отсутствии требуемого компонента в библиотеке, возможен его ручной ввод через набор математических формул для каждого элемента.

Улобным средством для создания и редактирования xml-файлов является бесплатная программа XML NotePad. Производим запуск программы и загрузку файла (рис. 1).

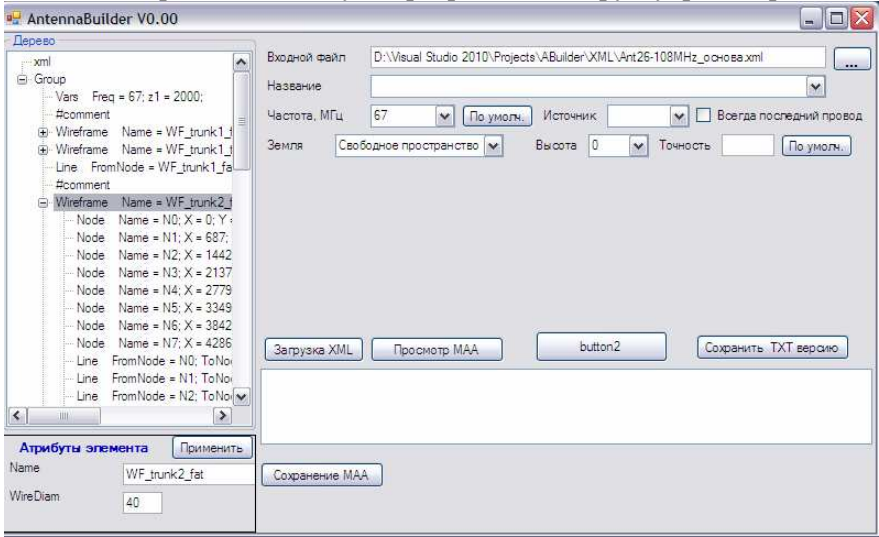

Рис. 1. Окно программы

Возможности созданного ПО позволяют не только просматривать xml-файл в виде «дерева» (левая часть окна), но также вносить необходимые при последующей разработке антенны изменения и сохранять их (левая нижняя часть окна). Полное имя входного файла занесено в соответствующее текстовое поле. Ключевые функции программы (формирование . таа-файла и его сохранение) выполняют кнопки окна «Загрузка XML» и «Сохранение МАА» соответственно (см. рисунок 1). Остальные же элементы выполняют вспомогательные роли, а именно: задание средней рабочей частоты антенны, высоты подвеса и типа окружающего пространства, установка источника на определенный отрезок и точности округления (количества значащих цифр для всех параметров формируемых отрезков).

К недостаткам созданного ПО можно отнести требования к знанию пользователем и умению работать с языком разметки XML, а также невозможность просмотра геометрии антенны до окончательного её создания. Работы над расширением функциональных возможностей программы, пополнением библиотеки элементов, задаваемых в упрощенном виде, и создание графического визуализатора продолжаются. Так же ведется работа по расширению списка выходных типов данных, например, ТХТ-формат для пакета программ моделирования антенн CST Studio.

Таким образом, использование разработанного ПО упрощает и ускоряет работу пользователя с программой MMANA-GAL, что в конечном счете приводит к получению антенн с лучшими характеристиками и позволяет создавать большее количество антенн в те же сроки.

## Литература

1. Гончаренко И.В. Компьютерное моделирование антенн. Все о программе ММАНА. М.: ИП РалиоСофт Журнал «Ралио», 2002.

2. Тролсен Э. Язык программирования С# 2010 и платформа .NET 4.0, 5-е изд.: Пер. с англ. -М.: ООО «И.Д. Вильямс», 2011.

3. Шеперд, Деван. Освой самостоятельно XML за 21 день, 2-е изд.: Пер. с англ. - М.: ООО «И.Д. Вильямс», 2002.

Е.А. Ефремов Научный руководитель: канд. техн. наук, доцент И.Н. Ростокин *Муромский институт (филиал) Владимирского государственного университета Владимирская обл., г. Муром, ул. Орловская, д.23 Е-mail: e.a.efremov@yandex.ru* 

## **Моделирование диаграммы направленности облучателя антенной системы РЛС**

Антенная система представляет собой антенную решетку из двух одинаковых усеченных параболоидов, расположенных друг над другом по вертикальной несущей опоре.

В горизонтальной плоскости волны, формируемые каждой антенной, оказываются синфазными в точке наблюдения. Поэтому ДН всей антенной системы РЛС идентична ДН каждой из антенн в горизонтальной плоскости.

Каждый из усеченных параболоидов, формирует веерообразную ДН: широкую в вертикальной и более узкую в горизонтальной плоскости.

В случае моделирования ДН зеркальных антенн следует выделить две характерных угловых области: область дальнего бокового и заднего излучения. В первой угловой области достоверные результаты могут быть получены при использовании апертурного метода по приближению Гюйгенса-Кирхгофа. В области дальнего бокового и заднего излучения используются модели ДН, построенные на основе метода геометрической теории дифракции.

Для более точной оценки направленных свойств антенн необходимо учесть ДН облучателей зеркал.

Необходимость получения веерообразной ДН антенной системы определимо выбором формы зеркала в виде усеченного параболоида. В то же время известно, что для облучения усеченного параболоида не разумно использовать облучатели с круговой симметрией, т.к. значительная часть излученной энергии не попадет на зеркало. Форма ДН облучателя должна соответствовать форме зеркала, т.е. ослабление поля на краях по всему контуру зеркала должно быть одинаково. Отмечено, что прямоугольный рупор на заданном уровне имеет сечение близкое к эллиптическому.

Облучатель антенной системы представляет собой комбинированный вариант исполнения рупора: в плоскости Н- это коробчатый рупор, в котором размер широкой стенки питающего волновода скачком изменяется.

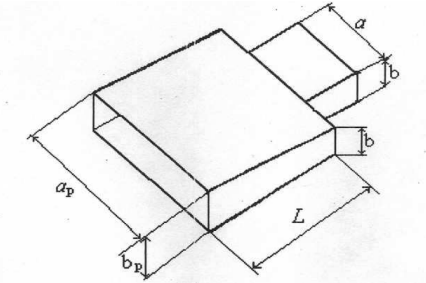

**Рис. 1.Облучатель антенны РЛС**

В плоскости Н облучатель реализован в виде коробчатого рупора. Такой тип рупора конструктивно прост, как и секториальный, но по сравнению с последним при одинаковой ширине ДН в Н-плоскости он имеет значительно меньшие размеры.

Проведем моделирование ДН облучателя в вертикальной плоскости по апертурному методу. Тогда ДН облучателя в вертикальной плоскости запишется в виде

$$
E(\varphi) = \frac{1+cos\varphi}{2} \int_{-a_{\text{max}}}^{a_{p/2}} E_x(x) e^{-j^{kx sin\varphi}} dx
$$

где - Е(х) соответствует

Результаты моделирования приведены на рисунке.

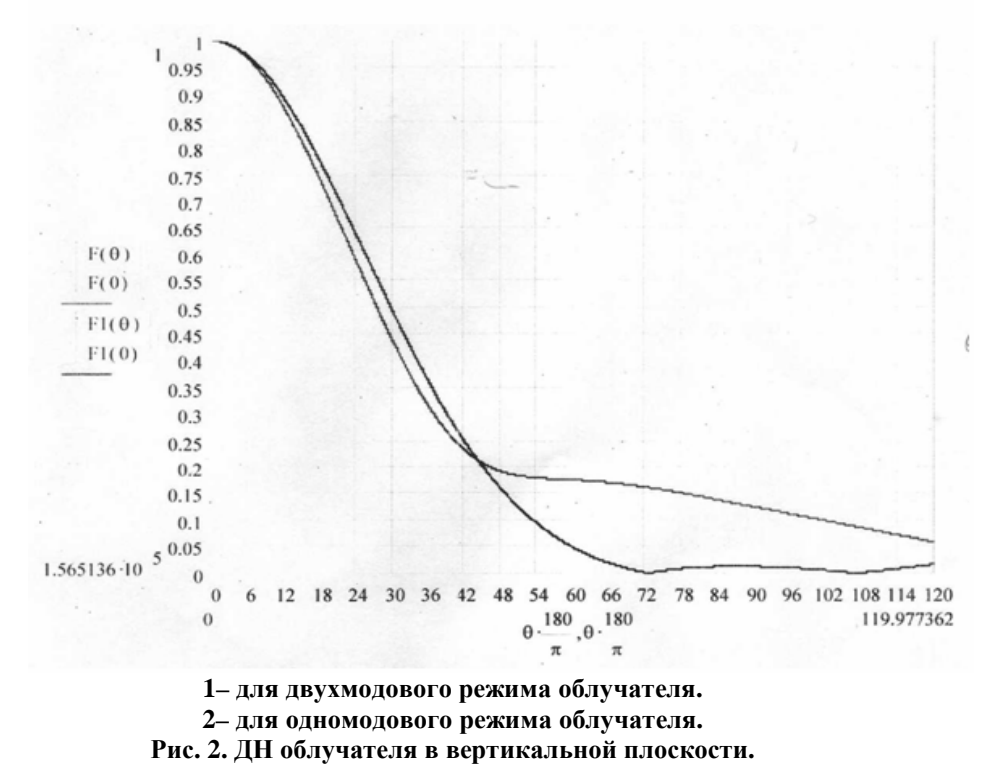

Анализ полученных результатов показывает, что ДН рупора, работающего в двухмодовом режиме уже ДН рупора работающего в одномодовом режиме. Из приведённых данных следует, что реализация облучателя в вертикальной плоскости в виде коробчатого рупора в данном случае использована в основном с целью уменьшения габаритов при неполном использовании полезных свойств коробчатого рупора.

#### **Литература**

1. Монзинго Р.А., Миллер Т.У. Адаптивные антенные решетки: Введение в теорию: Пер. с англ. – М.: Радио и связь, 1986. – 448 с., ил.

2. Зелкин Е.Г., Соколов В.Г. Методы синтеза антенн: Фазированные антенные решётки и антенны с непрерывным раскрывом. - М.: Сов. Радио. 1980.

В.В.Ильин Научный руководитель: канд. техн. наук, доцент Е.В. Федосеева *Муромский институт (филиал) Владимирского государственного университета Владимирская обл., г. Муром, ул. Орловская, д.23 Е-mail: kreed33rus@mail.ru* 

## **Особенности расчета сканирующей дольф-чебышевской антенной решетки**

Дольф-Чебышевские антенны реализуют требование равномерности приема из области рассеяния и формируют на входе сигнал, в котором уровень помехи с любого направления оказывается одинаковым. Это позволяет в сложной помеховой обстановке априорно оценить условия выделения информационного сигнала и задать чувствительность системы к возможному изменению помеховой ситуации.

Основные принципы расчета базируются на математическом аппарате, применяемом в теории фильтров при решении задачи их синтеза. Диаграмма направленности задается в виде полинома Чебышева, т.е. эквивалентна функции передачи, но только в области пространственных углов. Порядок полинома в антенной решетке определяется числом излучателей, которое оценивается исходя из требования ширины главного лепестка диаграммы направленности и принятому расстоянию между отдельными излучателями. Уровень бокового излучения задается как один из основных параметров антенной решетки и учитывается при формировании масштабирующего коэффициента.

Сформированная по полиному Чебышева диаграмма направленности реализуется путем задания распределения синфазных токов в излучателях антенны, определяемых путем решения задачи параметрического синтеза. Полученное распределение токов соответствует осевому перпендикулярному излучению. Необходимость обеспечения сканирования диаграммы направленности в пространстве приводит к требованию формирования линейно изменяющегося фазового распределения токов. Введение фазового набега тока в излучателях приводит к искажению заданной диаграммы направленности к неравномерности бокового излучения антенны.

Цель работы – оценка изменения направленных свойств дольф-чебышевской оптимальной антенной решетки при решении задач сканирования в заданном угловом секторе пространства и формулировка основных положений по ограничению ширины сектора сканирования исходя их требований по неравномерности уровня принимаемого сигнала по боковой области, расширения главного лепестка диаграммы направленности и несимметричности ее в целом.

Е.В. Коробкова Научный руководитель: докт. техн. наук, профессор В.В. Ромашов *Муромский институт (филиал) Владимирского государственного университета Владимирская обл., г. Муром, ул. Орловская, д.23 Е-mail: korobkovamurom@mail.ru* 

## **Исследование шумовых характеристик двухкольцевой системы ИФАПЧ**

Одним из основных методов формирования сетки частот является метод косвенного синтеза на основе систем импульсно-фазовой автоподстройки частоты (ИФАПЧ). Важной характеристикой таких систем являются шумовые характеристики, определяемые спектральной плотностью мощности (СПМ) фазовых шумов. Применение многокольцевых систем позволяет существенно уменьшить уровень фазовых шумов. Однако увеличение количества колец приводит к возрастанию сложности всего устройства, поэтому наиболее часто для систем синтеза ограничиваются применением двухкольцевых систем ИФАПЧ [1].

Для получения математической модели СПМ фазовых шумов исследуемой системы воспользуемся типичной схемой системы двухкольцевой ИФАПЧ со смесителями, приведенной на рис. 1

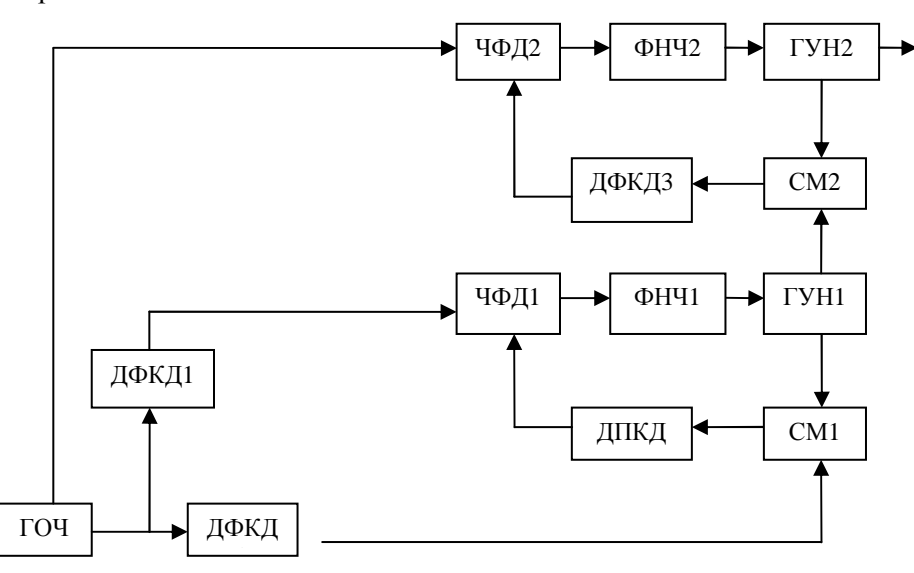

**Рис. 1. Структурная схема двухкольцевой ИФАПЧ со смесителем**

Здесь ГОЧ – генератор опорной частоты, ДФКД1-ДФКД3 - делители частоты с фиксированными коэффициентами деления *N1*, *N2*, *N3*, ДПКД – делитель частоты с переменным коэффициентом деления *N4=n40+m*, ЧФД1, ЧФД2 – частотно-фазовые детекторы, ФНЧ1, ФНЧ2– фильтры нижних частот, ГУН1, ГУН2 – генераторы, управляемые напряжением, СМ1, СМ2 – смесители частоты.

Первое кольцо ИФАПЧ служит для формирования сетки частот с шагом *m∆f*, имеет небольшой коэффициент деления  $N_4$  и частоту ГУН1, равную частоте ГОЧ  $f_{\text{TVH1}} = f_{\text{TOU}}$ . С помощью смесительно-умножительного второго кольца ИФАПЧ сетка частот переносится в СВЧ диапазон без изменения шага *m∆f*.

Модель спектральной плотности мощности фазовых шумов двухкольцевой ИФАПЧ из [2]

$$
S_{2\kappa}(F) = \left[S_{TOY}(F) + S_{U\phi ZZ}(F) + S_{Z\phi KZ3}(F) + \left[\frac{1}{N_3^2}(S_{CM2}(F) + S_{1\kappa}(F))\right]H_{31\ 2}(F)\right]^2 + S_{TYH2}(F) \cdot \left|H_{32\ 2}(F)\right|^2,
$$

где

$$
S_{1\kappa}(F) = \left[ \left( \frac{1}{N_1} + \frac{1}{N_4 N_2} \right)^2 S_{TOV}(F) + S_{AOK\pi}(F) + S_{VO\pi}(F) + S_{AJK\pi}(F) + \frac{S_{CM}(F)}{N_4^2} \right] H_{31.1}(F)^2 + S_{TVH1}(F) \cdot \left| H_{32.1}(F) \right|^2 -
$$

СМП фазовых шумов первого кольца ИФАПЧ.

Символами *S* обозначены СПМ фазовых шумов соответствующих звеньев, модели которых использованы из [1, 3, 4].

На рис. 2 приведены полученные в результате моделирования шумовые характеристики двухкольцевой ИФАПЧ для следующих значений частот:  $f_{\text{TOU}} = f_{\text{TVH1}} = 24 \text{ MTu}$ ,  $f_{\text{TVH2}}$  = 3000 МГц,  $\Delta f$  = 1 МГц. Полосы пропускания ФНЧ 1-го и 2-го колец выбраны 20 кГц и 100 кГц, соответственно. Видно, что определяющими шумами являются шумы второго кольца ИФАПЧ. По сравнению с однокольцевыми ИФАПЧ с делителем частоты и со смесителем частоты двухкольцевая ИФАПЧ имеет на 20 дБ/Гц меньший уровень фазовых шумов.

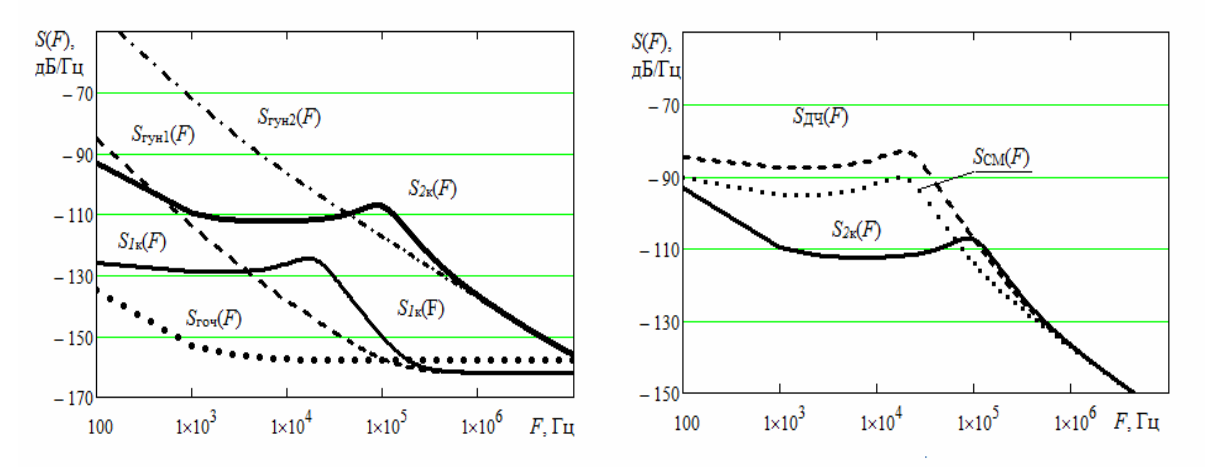

**Рис. 2. Шумовые характеристики двухкольцевой ИФАПЧ в сравнении с характеристиками однокольцевых ИФАПЧ для шага сетки частот ∆***f***=1 МГц**

Таким образом, получена математическая модель СПМ фазовых шумов двухкольцевой ИФАПЧ, которая позволяет проводить анализ шумовых характеристик при различных параметрах системы.

#### **Литература**

1. Рыжков А.В., Попов В.Н. Синтезаторы частот в технике радиосвязи. – М.: Радио и связь, 1991. – 264 с.

2. Ромашов В.В., Ромашова Л.В., Коробкова Е.В. Исследование шумовых характеристик двухкольцевой системы ИФАПЧ // Радиотехнические и телекоммуникационные системы. 2012. №3. С. 9-15.

3. Kroupa, V.F. Phase Lock Loops and Frequency Synthesis. 2003, John Wiley & Sons, Ltd ISBN: 0- 470-84866-9. – 320 с.

4. Drucker, Erik. Model PLL Dynamics and Phase-Noise Performance. - Microwaves & RF, 2000. №2.

А.В. Макаров Научный руководитель: старший преподаватель М.С. Смирнов *Муромский институт (филиал) Владимирского государственного университета Владимирская обл., г. Муром, ул. Орловская, д.23* 

# **Расчет и построение диаграмм направленности основных типов антенн в среде программирования LabVIEW**

Бурное развитие информационных технологий вошло уже во все сферы жизнедеятельности человека. Не исключением стало и такое направление радиотехники, как антенны.

Целью создания данного продукта была разработка программного комплекса, включающего в себя расчет основных параметров различных типов антенн и построение диаграмм направленности.

В качестве инструмента создания данного продукта использовалась среда программирования LabVIEW от National Instruments.

LabVIEW - это среда графического программирования, которую используют технические специалисты, инженеры, преподаватели и ученые по всему миру для быстрого создания комплексных приложений в задачах измерения, тестирования, управления, автоматизации научного эксперимента и образования. В основе LabVIEW лежит концепция графического программирования - последовательное соединение функциональных блоков на блокдиаграмме.

Данная среда отличается видом языка программирования. В ней используется не привычный блок-схемный вид программирования, который позволяет, даже начинающего программисту разобраться в структуре программы. Так же отличительной особенностью данного языка программирования, является большое количество встроенных компонентов, позволяющих в полной мере спроектировать любой сложности интерфейс программы.

В состав программного комплекса вошли следующие типы антенн:

- − Одновибраторные;
- − Многовибраторные;
- − Щелевые;
- − Рупорные.

В программе предусмотрен вывод диаграммы направленности, как в полярной системе координат, так и нормированной декартовой системе. В программе заложены обработчики ошибок, предостерегающие пользователя от ввода некорректных данных.

Данный программный продукт может использоваться в качестве инструмента для проведения лабораторных работ по дисциплине «Антенны и распространение радиоволн», так и в научно-практических задачах.

#### **Литература**

1. Блюм П. LabVIEW: стиль программирования. – М.: ДМК, 2009. – С. 400.

2. Баран Е.Д*.* LabVIEW FPGA. Реконфигурируемые измерительные и управляющие системы. – М.: ДМК, 2009. – 448 с.

Д.Е. Сидоров Научный руководитель: канд. техн. наук, доцент Е.В. Федосеева *Муромский институт (филиал) Владимирского государственного университета Владимирская обл., г. Муром, ул. Орловская, д.23 Е-mail: dmitrii.rs@mail.ru* 

# **Основные принципы метода измерения диаграммы направленности по значениям поля в ближней зоне**

В связи с развитием вычислительной техники наибольшее распространение среди методов измерения диаграммы направленности антенны приобрел амплифазометрический метод, который реализуется измерением амплитуды и фазы ближнего поля антенны в точках, лежащих на некоторой поверхности, называемой поверхностью сканирования, находящейся в ближней зоне. Сканирование измерительного зонда осуществляется механически. Зонд имеет малые размеры и представляет собой слабонаправленную антенну. Как правило, на практике используются только три вида поверхностей сканирования: сферическая, цилиндрическая и плоская. Это обусловлено простотой кинематических схем образования поверхности сканирования и сравнительной легкостью обработки данных измерений.

При планарных измерениях, т. е. при плоской поверхности сканирования, зонд перемещается вблизи неподвижной антенны по двум координатам, образуя либо прямоугольную, либо радиальную сетку отсчетов поля. Измерив амплитуду и фазу поля на плоской поверхности сканирования, можно рассчитать диаграмму направленности, как множитель антенной решетки из элементов, расположенных в точках измерений и имеющих амплитуды и фазы, равные амплитудам и фазам ближнего поля. Для ускорения расчета на ЭВМ используют алгоритмы так называемого быстрого преобразования Фурье, позволяющие сильно сократить время расчета диаграммы направленности антенны. На точность определения диаграммы направленности оказывают влияние погрешности измерительной аппаратуры, ошибки выведения зонда в заданную точку, отражения от стен безэховой камеры, в которой должны производиться измерения, отражения от элементов конструкции установки и т. д.

В настоящее время широко применяется упрощенная процедура вычисления отдельных сечений диаграммы направленности, называемая методом «эквивалентных линейных распределений». При этом обработку данных производит малая ЭВМ, входящая в состав измерительной установки. Диаграмма направленности определяется по следующему выражению:

$$
F(c_{sk}, c_{yk}) = \sum_{n,m} \Gamma_{nm}(c_{sk}, c_{yk}) E_{nm},
$$

где  $E_{nm}$  — измеренные данные;  $(c_{kk}, c_{kk})$   $(k=1, ..., K)$  — заранее выбранный набор угловых направлений. В памяти ЭВМ выделяются ячейки  $F_k$ , и в реальном масштабе времени после ввода в ЭВМ очередного значения  $E_{nm}$  выполняется операция  $F_k = F_k + \Gamma_{nmk} E_{nm}$ . Временной интервал между измерениями составляет десятые доли — единицы секунды, а длительность выполнения команд малой ЭВМ обычно находится в пределах единиц —десятков микросекунд. Коэффициенты *Гпт<sup>k</sup>= Гпт (cxk, су<sup>k</sup>)* вычисляются параллельно или до начала измерений, что позволяет применить в измерительной установке небольшую микро-ЭВМ и получать результаты, сразу после окончания измерений. Наиболее просто метод реализуется для планарных измерений, для которых он и был первоначально предложен.

Основное преимущество метода состоит в том, что он позволяет производить измерения на малых расстояниях и использовать небольшие безэховые камеры.

А.С. Умов Научный руководитель: канд. техн. наук, доцент Е.В. Федосеева *Муромский институт (филиал) Владимирского государственного университета Владимирская обл., г. Муром, ул. Орловская, д.23 Е-mail: crawik@yandex.ru* 

## **Определение кроссполяризационного излучения зеркальных антенн**

Во многих радиосистемах к антеннам предъявляются жесткие требования в отношении поляризационных характеристик, и это накладывает ограничения на методы их оценки, особенно в случае инженерных расчетов. Так представления результатов имеют неявную форму и для их получения необходимо пройти промежуточные стадии преобразования трёхмерных векторных полей и токового интегрирования по криволинейной поверхности.

Задача, возникающая при описании поляризационных эффектов в антенной технике, связана с определением уровня кроссполяризации в поле излучения антенны и выделением источников кроссполяризованного излучения с целью их подавления или компенсации.

Уровень кроссполяризации определяется по величине поля излучения зеркала, которое может быть рассчитано либо по распределению тока на поверхности, либо по распределению поля в его раскрыве. В задаче оценки поляризационных соотношений в поле излучения антенны необходимо использовать токовый метод.

При решении задачи определения составляющих поля излучения зеркальной антенны принимаются следующие допущения:

1) Облучатель – точечный, расположенный в фокусе параболоида, создающий сферическую волну с линейной поляризацией.

2) Фокусное расстояние параболического зеркала много больше длины волны, поэтому зеркало находится в дальней зоне излучения облучателя и его влиянием на диаграмму направленности облучателя можно пренебречь.

3) Отражение электромагнитной волны от криволинейной поверхности зеркала и возбуждение токов определяется эквивалентно случаю падения волны на плоскую проводящую поверхность, касательную к поверхности зеркала в рассматриваемой точке.

По токовому методу были определены поляризационные характеристики поля излучения зеркальных антенн различной глубины.

По полученным данным можно сделать следующий вывод: с увеличением глубины зеркала уровень кроссполяризации поля излучения антенны возрастает. Проведенный анализ результатов расчета показывает, что уровень кроссполяризации уменьшается при удалении от главного лепестка диаграммы направленности антенны, что может быть обусловлено снижением абсолютных величин поля излучения в боковой угловой области на кроссполяризационной составляющей.

А.А. Федосеев Научный руководитель: канд. техн. наук, доцент Е.В. Федосеева *Муромский институт (филиал) Владимирского государственного университета Владимирская обл., г. Муром, ул. Орловская, д.23 Е-mail: evf1967@rambler.ru* 

# **Исследование условий построения модового разделителя антенны в многочастотной радиометрической системы СВЧ**

Многочастотные радиометрические системы СВЧ занимают важное место в полном комплексе средств дистанционного исследования окружающей среды. Наличие нескольких частотных диапазонов позволяет существенно расширить информативность проводимых исследований. При этом необходимо решать вопрос пространственной селекции радиошумового излучения от области зондирования. Для радиометрических систем он стоит достаточно остро, т.к. радиошумовой характер информационных и помеховых составляющих входного сигнала не позволяет применить методы частотной селекции.

Возможный способ решения этой задачи - формирование на входе приемника дополнительного сигнала, уровень которого пропорционален помеховой составляющей основного входного сигнала, с последующей реализацией операции компенсации в приемнике– радиометре [1].

Известен вариант получения дополнительного сигнала в системе – прием на дополнительной моде круглого волновода. Так в системе с модовым разделителем двухканальной зеркальной антенны [2] используется двухмодовый режим работы на волнах  $H_{11}$ и  $E_{01}$  в облучателе антенны. При этом основной прием радиометрического сигнала осуществляется на волне  $H_{11}$ , а на волне  $E_{01}$  примем сигнала компенсации, т.к. противофазное распределением поля в волне  $E_{01}$  по раскрыву антенны приводит к отсутствию приема вдоль осевого излучения.

В работе анализируются условия разделения приема по модам круглого волнового общего рупора двухканальной зеркальной антенны применяемой в многочастотной радиометрической системе СВЧ. Показан вариант проходного способа формирования приема двух мод в диапазонах 3.2см, 1.6 см и 0.8 см с режекцией мод путем непосредственной стыковки круглых волноводов с разными поперечными размерами. Исследования частотной зависимости развязки между каналами показало наличие достаточно хорошей развязки в пределах -25дБ во всех частотных диапазонах двухмодового режима работы круглых волноводов модового разделителя.

Таким образом, модовый разделитель волн  $H_{11}$  и  $E_{01}$  на круглом волноводе может быть использован для задач формирования двух ДН заданной структуры на основе одной излучающей апертуры – раскрыва зеркальной антенны в многочастотной радиометрической системе СВЧ.

## **Литература**

1. Фалин В.В. Радиометрические системы СВЧ. - М.: Луч, 1997. - 440с.

2. Федосеева Е.В., Ростокина Е.А., Ростокин И.Н. Оценка параметров модового разделителя двухканальной зеркальной антенны радиотеплолокационной системы/ Радиотехника(Журнал в журнале), 2006, №6. – С.126-128.

Ю.Е. Шикинова

Научный руководитель: старший преподаватель М.С. Смирнов *Муромский институт (филиал) Владимирского государственного университета*

*Владимирская обл., г. Муром, ул. Орловская, д.23* 

# **Создание виртуальных приборов в среде программирования LabVIEW**

Идея создания данной программы заключается в возможности предоставления измерительного прибора каждому.

За основу было взято три направления проектирования приборов:

1. Генератора гармонических сигналов;

2. Генератора шума;

3. Построителя АЧХ контура.

В качестве инструмента разработки программы была выбрана среда программирования LabVIEW. Она позволяет приблизить пользователя к интерфейсу реального измерительного прибора.

LabVIEW - это среда графического программирования, которую используют технические специалисты, инженеры, преподаватели и ученые по всему миру для быстрого создания комплексных приложений в задачах измерения, тестирования, управления, автоматизации научного эксперимента и образования. В основе LabVIEW лежит концепция графического программирования - последовательное соединение функциональных блоков на блокдиаграмме.

В качестве выходного сигнала генератора гармонических сигналов, пользователю предлагается на выбор три формы сигналов: синусоидальный, прямоугольный, треугольный. В качестве входных параметров, пользователь должен указать частоту сигнала, его амплитуду, скважность (для прямоугольного сигнала) и начальную фазу. Для удобства сравнения выходных сигналов у пользователя есть возможность одновременного вывода двух различных сигналов и подсвечивания осциллограмм различным цветом.

Генератор шума позволяет накладывать белый шум на гармонический сигнал. Так же в генераторе заложен фильтр, позволяющий устранять данный шум в режиме реального времени. Пользователю доступно одновременно наблюдать две осциллограммы.

Для построения АЧХ контура пользователю необходимо задать первичные номинальные значения элементов входящих в контур, после чего программа автоматически строить АЧХ данного контура. В программе предусмотрена система защиты от ошибок, которая не допустит ввода некорректных начальных данных.

## **Литература**

1. Блюм П. LabVIEW: стиль программирования. – М.: ДМК, 2009. – С. 400.

2. Баран Е.Д*.* LabVIEW FPGA. Реконфигурируемые измерительные и управляющие системы. – М.: ДМК, 2009. – 448 с.

К.А. Якименко Научный руководитель: д-р техн. наук, профессор В.В. Ромашов *Муромский институт (филиал) Владимирского государственного университета Владимирская обл., г. Муром, ул. Орловская, д.23 е-mail: yakimenko.kirill@yandex.ru* 

# **Моделирование шумовых характеристик микросхем ФАПЧ фирмы Analog Devices**

Основной параметр любого синтезатора – спектральная плотность мощности (СПМ) фазовых шумов. Чем выше уровень фазовых шумов устройства, тем больше побочных составляющих в выходном сигнале синтезатора.

СПМ фазовых шумов можно измерить экспериментально с помощью анализаторов спектра. Но такие приборы достаточно дорогие. И поэтому значительно проще моделировать характеристики с помощью современных вычислительных средств. Целью данной работы является моделирование шумовых характеристик микросхем фирмы Analog Devices.

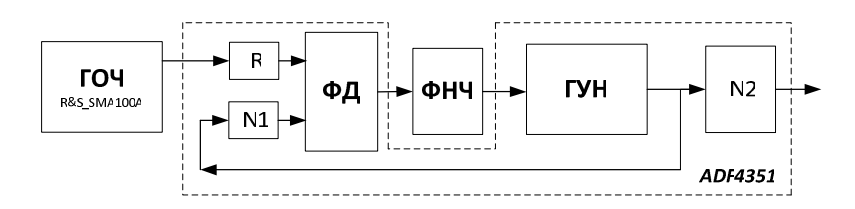

**Рис. 1. Структурная схема синтезатора на основе ADF4351** 

На рис. 1 представлена структурная схема синтезатора на основе микросхемы ADF4351.

Генератор опорной частоты (ГОЧ) формирует высокостабильную частоту, которая делится в делителе с постоянным коэффициентом деления R до частоты сравнения в фазовом детекторе (ФД). Сигнал ошибки через внешний петлевой фильтр (ФНЧ) подается на интегрированный генератор, управляемый напряжением (ГУН), выходная частота которого изменяется в диапазоне от 2200 МГц до 4400 МГц.

Выходная частота ГУН по обратной связи подается на делитель с переменным коэффициентом деления N1, который делит выходную частоту до частоты сравнения в ФД. Дополнительные схемы деления на N2=1/2/4/8/16/32 или 64 позволяют пользователю формировать выходные сигналы ВЧ в диапазоне вплоть до 35 МГц.

Управление всеми внутренними регистрами осуществляется через простой трехпроводной интерфейс. Компонент работает с напряжением питания в диапазоне от 3.0 В до 3.6 В и может быть переведен в режим пониженного энергопотребления, когда его функции не требуются.

Общую спектральную плотность мощности фазовых шумов синтезатора найдем по формуле

$$
S_{\phi A \Pi^{q}}(F) = \frac{1}{N2^{2}} \left[ S_{\text{TOV}}(F) + S_{\text{AOKZ}}(F) + \left( \frac{S_{\text{YADZ}}(F) + S_{\phi \text{H}^{q}}(F)}{E_{\text{HOZ}}^{2}} \right) \cdot N1^{2} \cdot |H_{31}(p, F)|^{2} + S_{\text{TYH}}(F) \cdot |H_{32}(F)|^{2} \right] + S_{\text{ZHKZ}}(F) \quad (1)
$$

В данной формуле:

 $S_{T^O}(F)$ ,  $S_{T^V}$ (*F*) рассчитываются по формулам из [2],  $S_{V^O}$  - СПМ фазовых шумов ФД [3];  $H311(p,F)$  - передаточная функция ФАПЧ по внешним шумам;  $H32(p,F)$  - передаточная функция ФАПЧ по внутренним шумам.

Микросхема ADF4153А [4] работает с сигналами ВЧ в полосе 4 ГГц и включает в себя малошумящий цифровой фазочастотный детектор (с максимальной частотой 32 МГц), прецизионную схему накачки заряда, делитель с дробным коэффициентом деления N на основе сигма-дельта модулятора и программируемый делитель опорной частоты R. Ключевая особенность данной микросхемы - показатель фазового шума: -223 дБн/Гц. Структурная схема синтезатора на основе ADF4153А показана на рисунке 2.

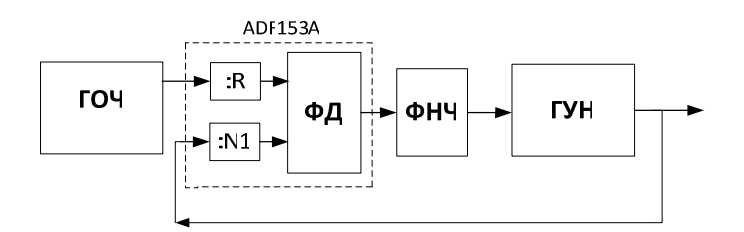

Рис. 2. Структурная схема синтезатора на основе ADF4153A

Найдем общую спектральную плотность мощности (СПМ) шумов системы фазовой автоподстройки частоты по формуле

$$
S_{\phi A \Pi^{tq}}(F) = \left[ S_{T O^{tq}}(F) + S_{\phi n \times \partial N1}(F) + \left( \frac{S_{H \phi A}(F) + S_{\phi H^{tq}}}{E u \phi \partial^2} \right) \right] \cdot N 21^2 \times (H 311(p, F))^2 + S_{T V H}(F) \cdot (H 321(p, F))^2 \tag{2}
$$

АDF4153А не содержит ГУН, поэтому его нужно подключать дополнительно. Широкий выбор генераторов предоставляет фирма Mini-Circuits. Необходимо выбрать модель с нужной полосой частот. При снятии характеристик микросхемы ADF4153A использовался ГУН ROS- $1800 + [2]$ .

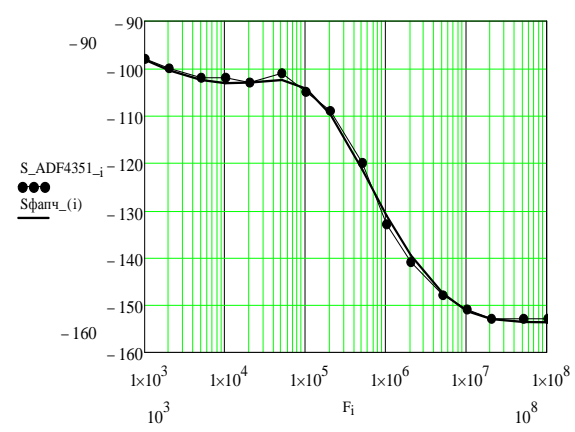

Рис. 3. Рассчитанная и экспериментально снятая (с кружками) зависимости СПМ фазовых шумов микросхемы ADF351 при выходной частоте frvн=2200 МГц

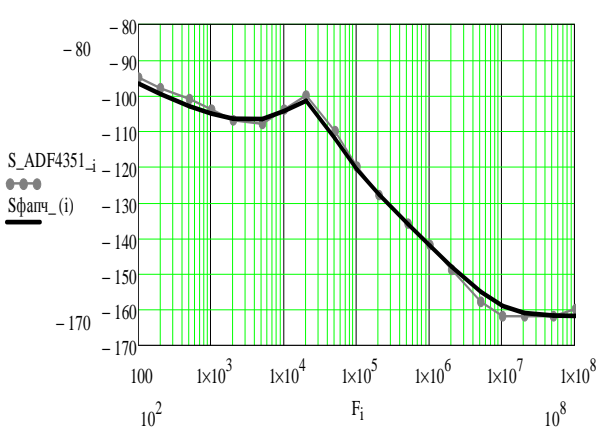

Рис. 4. Рассчитанная и экспериментально снятая (с кружками) зависимости СПМ фазовых шумов микросхемы ADF4153A при выходной частоте f<sub>гун</sub>=1720,2 МГц

На рис. 3 и 4 представлены результаты расчета СПМ фазовых шумов микросхем ADF351и АDF4153А соответственно. Графики с кружками - это экспериментально снятые шумовые характеристики, приведенные в документации к микросхемам [1,4]. Из графиков видно, что зависимости почти совпадают, следовательно, моделирование произведено с высокой точностью. По полученным моделям можно рассчитать шумовые характеристики на всех возможных f<sub>гун</sub> и f<sub>CP</sub>. Таким образом, данная методика позволяет моделировать СПМ фазовых шумов практически для любой микросхемы ФАПЧ.

#### Литература

1. ADF4351.pdf [Электронный ресурс] - www.Analog.com

2. Якименко К.А. Аппроксимация шумовых характеристик генераторов R&S®SMA100А и ROS-800+ (настоящий выпуск)

3. Рыжков, А.В. Синтезаторы частот в технике радиосвязи / А.В. Рыжков, В.Н. Попов. - М.: Ралио и связь. 1991. – 264 с.

4. ADF4153A.pdf [Электронный ресурс] - www.Analog.com

К.А. Якименко Научный руководитель – д-р техн. наук, профессор В.В. Ромашов *Муромский институт (филиал) Владимирского государственного университета Владимирская обл., г. Муром, ул. Орловская, д.23 Е-mail: yakimenko.kirill@yandex.ru* 

# **Аппроксимация шумовых характеристик генераторов R&S®SMA100A и ROS-800+**

Основная характеристика синтезаторов частот – спектральная плотность мощности (СПМ) фазовых шумов. Для моделирования шумовых характеристик систем ФАПЧ необходимо иметь модели фазовых шумов реальных генераторов опорной частоты (ГОЧ) и генераторов, управляемых напряжением (ГУН). В работах [1,2] представлены общие теоретические модели шумовых характеристик генераторов опорной частоты. Целью данной работы является получение модели фазовых шумов генератора R&S®SMA100A и микросхемы-ГУН ROS1800+.

Генератор опорной частоты – устройство, синтезирующее высокостабильные колебания с низким уровнем фазовых шумов. ГОЧ применяются для формирования тактовой частоты цифровых вычислительных синтезаторов (ЦВС) и систем фазовой автоподстройки частоты (ФАПЧ). Обычно такие генераторы выполняются в виде интегральных микросхем с подключенным к ней кварцевым резонатором, но для экспериментальных измерений можно использовать сложные крупногабаритные приборы с повышенной стабильностью частоты.

Генератор сигналов R&S®SMA100A [3] - одна из новых разработок немецкой фирмы Rohde&Schwarz. Это прибор высшего класса с очень низкими уровнями фазового шума, широкополосного шума и негармонических составляющих. Диапазон частот: от 9 кГц до 3 или 6 ГГц.

Особенности R&S®SMA100A:

- Очень низкий фазовый шум в одной боковой полосе частот: типовое значение -135 дБн (смещение несущей = 20 кГц,  $f = 1$  ГГц, ширина полосы измерения = 1 Гц); типовое значение -140 дБн при использовании модуля ослабления фазового шума;

- Высокая выходная мощность: до +18 дБм; +28 дБм при выходе за границы диапазона номинальных характеристик;

- Электронный аттенюатор со встроенной защитой от превышения напряжения во всем диапазоне частот.

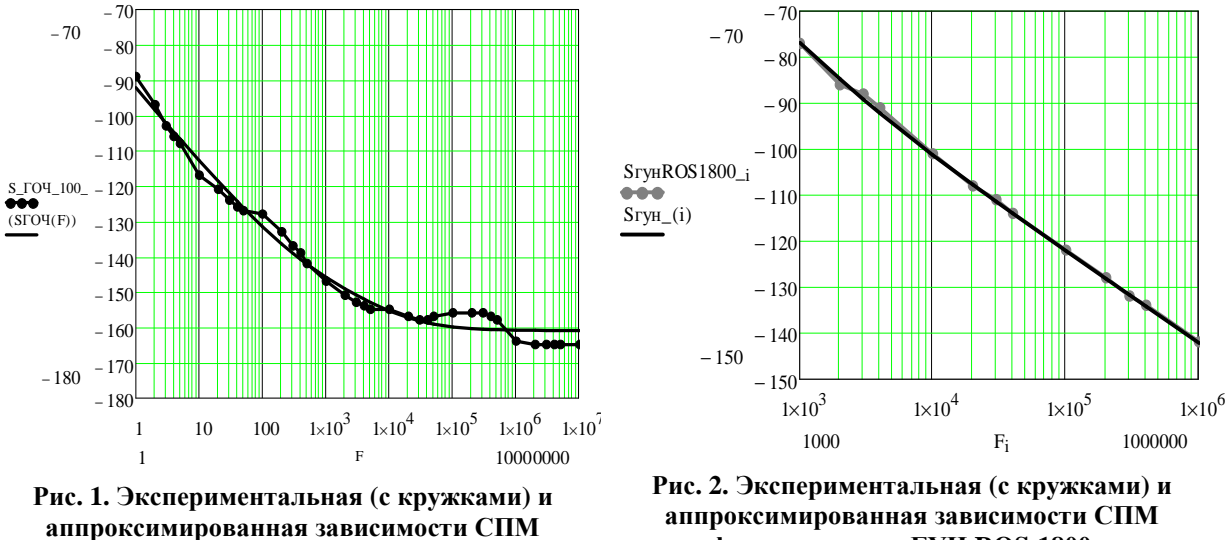

**фазовых шумов ГОЧ R&S®SMA100A.**

**фазовых шумов ГУН ROS-1800+.**

В документации к прибору приводятся экспериментально снятые шумовые характеристики. Для моделирования фазовых шумов R&S®SMA100A хорошо подходит формула (1) из [2], но с небольшой коррекцией коэффициентов аппроксимации.

$$
S_{TOY}(F) = \frac{1}{F^3} \cdot 10^{-7.62} + \frac{1}{F^2} \cdot 10^{-9.86} + \frac{1}{F} \cdot 10^{-127} + 10^{-15.8}
$$
 (1)

Итоговое выражение (2) для модели фазовых шумов R&S®SMA100A имеет вид

$$
S_{TOV}(F) = \frac{1}{F^3} \cdot 10^{-9.92} + \frac{1}{F^2} \cdot 10^{-9.31} + \frac{1}{F} \cdot 10^{-11.7} + 10^{-16.1}
$$
 (2)

Сравнение экспериментальных шумовых характеристик (с кружками) с используемой моделью (1) приведено на рис. 1. Видимое отличие на некоторых частотах отстройки объясняется тем, что используемый генератор опорной частоты построен с применением многокольцевой ФАПЧ.

Генератор, управляемый напряжением обычно используется в системах автоматической подстройки частоты. Его частота колебаний зависит от подаваемого напряжения.

Широкий выбор ГУН представляет фирма Mini-Circuits. ГУН этой фирмы выполнены в виде интегральных микросхем. В документации к ним приводятся экспериментально снятые зависимости. Выберем микросхему ROS-1800+ [4]. Данная микросхема работает в диапазоне частот от 1700 до 1800 МГц.

В [1,2] даны специальные формулы для расчета СПМ фазовых шумов ГУН. Наиболее удобна для расчетов формула (3) из [1]

$$
S_{I Y H}(F) = \frac{1}{F^3} \cdot 10^{-11.6} \cdot \frac{f_{I Y H}^2}{Q^2} + \frac{1}{F^2} \cdot 10^{-15.6} \cdot \frac{f_{I Y H}^2}{Q^2} + \frac{10^{-11}}{F} + 10^{-15}
$$
(3)

Q=100 - добротность устройства,  $f_{\text{IVH}}$ - выходная частота ГУН

По данной формуле была построена зависимость СПМ фазовых шумов от частоты отстройки при  $f_{\text{J}VH} = 1720.2$  МГц. При сравнении с экспериментальным графиком из документации к микросхеме ROS-1800+ была проведена небольшая коррекция коэффициентов аппроксимации. Итоговое выражение (4) для модели фазовых шумов микросхемы ROS-1800+ имеет вид

$$
S_{\text{TYH}}(F) = \frac{1}{F^3} \cdot 10^{-13.3} \cdot \frac{f_{\text{TYH}}^2}{Q^2} + \frac{1}{F^2} \cdot 10^{-16.7} \cdot \frac{f_{\text{TYH}}^2}{Q^2} + \frac{10^{-13}}{F} + 10^{-16.2} \tag{4}
$$

На рис. 2 приводится экспериментальная (с кружками) и теоретически рассчитанная зависимости СПМ фазовых шумов ГУН ROS-1800+.

Таким образом, полученные модели СПМ фазовых шумов для ГУН и ГОЧ полностью соответствуют характеристикам реальных устройств. Поэтому их предпочтительнее использовать при моделировании СПМ фазовых шумов ЦВС и систем ФАПЧ.

#### Литература

1. Рыжков, А.В. Синтезаторы частот в технике радиосвязи / А.В. Рыжков, В.Н. Попов. - М.: Радио и связь, 1991. - 264 с.

2. Drucker, Erik. Model PLL Dynamics and Phase-Noise Performance. – Microwaves & RF, 2000. –  $N<sub>0</sub>$  2.

3. R&S®SMA100A Signal Generator - Data sheet English (PD 5213.6412.22) [Электронный pecypc] - www.rohde-schwarz.com

4. ROS-1800+.pdf [Электронный ресурс] – Mini-Circuits.com